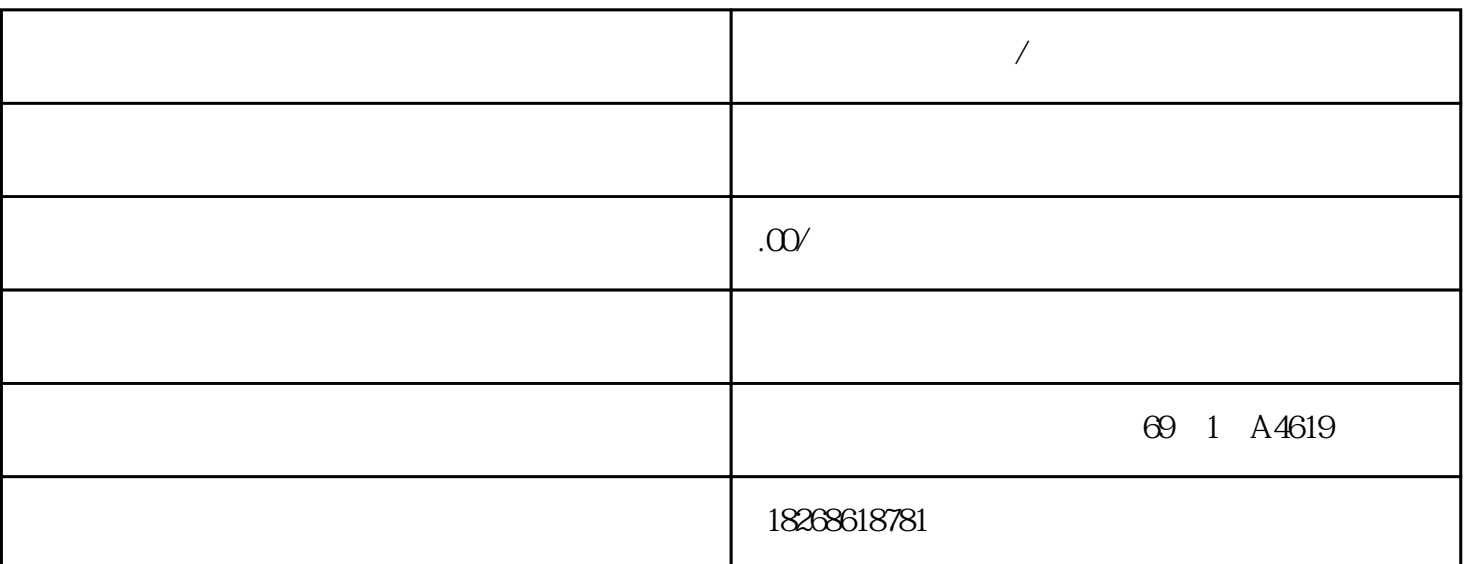

人,长期的人,是一家人,也是一家人,也是一家人,也是一家人,也是一家人,也是一家人,也是一家人,也是一家人,也是一家人,也是一家人,也是一家人,也是一家人,也

信经营,\*\*同行,致力环保事业为宗旨,寻常\*\*方式,\*\*合理的价格与各公司合作。 寻求\*\*的方式和\*\*  $\forall x \times x \quad$  $\mathfrak{m}$ 

**R** 

 $**$ PS 307 10A (GES7307-1KA02-0AA0)  $CES7307-1KA02-0AAO$  PS 307; 10 A example 10 A  $10A$  $24$  V DC and  $120$ /230 V A C 50/60 Hz EN 60 950 (SELV) PS 307; 10<br>A (6ES 7307-1KAO2-OAAO)  $W \times H \times D$  (mm) 80 A (6ES7307-1KA02-0AA0) x 125 x 120  $\omega$  800 g and 120/230 V AC 50 Hz 60 Hz47 Hz 63 Hz PS 305 2 A (6AG1305-1BA80-2AA0) "SIPLUS S7-300 " 6AG 1305-1BA80-2AA0 PS 305 (2 A)  $2A \hspace{1.5cm} 24 \text{V} \text{D} \text{C}$  $24/48/72/96/110$  V DC EN 60 950 (SELV) PS 305; 2 A (6AG 1305-1BA80-2AA0) W x  $H \times D$  (mm)  $80 \times 125 \times 120$  740 g 72/96/110 V DC168 138 V DC 24 V 48 V 72 V 9 6V 110V 27A1.3A09A065A06A  $25^{\circ}$  C  $20$ AI2t  $5A2s$  24 V DC24 V  $\pm$  3%  $3s$  2A; 1)  $1.65$  1.95 x IN 150 mVpp SM 321; DI 16 x DC 24 V ; 6E S7321-1BH10-0AA0 GES7321-1BH10-0AA0 SM 321; DI 16 x DC 24 V  $16 \t\t 16$   $16 \t\t 24$  V DC 2-/3-/4 (BERO) SM 321; DI 16 x DC 24 V High Speed  $WxHxD$  (mm)  $40x125x117$ 

 $200 g$  and  $200 g$ m 1000 m SM 321;DI 16 x 24 VDC (6ES7321-7B H01-0AB0) " " GES7321-7BH01-0AB0 " SIPLUS S7-300 " 6AG 13 21-7BH01-2AB0 SM 321; DI 16 x DC 24 V  $16$  16  $24 \text{V} \text{D} \text{C}$  IEC 61  $131 \t2 \t2 \t2 \t3 \t4 \t (BERO) \t8 \t2$  $\alpha$  at the CVs)" and  $\alpha$  (Vs)"  $S\!F$ ) and  $RUN$ SM 321; DI 16 x DC 24 V  $W \times H \times D$  (mm)  $40 \times 125 \times 117$   $200 \text{ g}$ 时同步模式 支持支持在 RUN 模式下进行参数分配 支持 非编程输入的响应 返回组态前有效的  $16$  $SM322$ ; DO 16 x DC 24 V/0.5 A  $SIMATIC PDM$  SM 322;DO  $16x$  $DC24V/\mathbb{Q}^{**}$  S7-300 CPU ET 200M PHOTO ET 200M PHOTO ET 200M PHOTO STATES AND RESEARCH THE STATES OF THE STATES OF THE STATES OF THE STATES OF THE STATES OF THE STATES OF THE STATES OF THE STATES OF THE STATES OF THE STATES OF THE STATES OF TH  $-$  IM 153-2; GES7153-2BAO2-OXBO  $-$  (PROFIBUS)  $-$ IM 153-2; GES7153-2BA82-OXBO (PROFIBUS, OUTDOOR) – IM 153-4; GES  $7153-4BAA$ <sub>x</sub>- $0XBO$  (PROFINET) STEP  $7V55(HSP0217)$  \*  $\mathbf{GSD}$ GSDML (I&M) STEP 7 SIMATIC PDM V60  $*$   $+$  SP5 (HSP0217) SIMATIC PDM V7.0  $*$  ET 200M" DP\_IOSystem\_Siemens\_ET200M\_Module.Device" V1.1.12 \* EDD 6ES7 322-8BH0x-0AB0 6ES7322-8B10-0AB0 6ES7322-8BH0x-0AB0 **ES7322-8BH0x-0AB0** V5.1 SP3, HW config SIMATIC PDM 6ES7322-8BH10-0AB0 明 只有使用 6ES7322-8BH10-0AB0 替代 6ES7322-8BH0x-0AB0,且 SIMATIC PDM 中的设备标 (6ES7322-8BH0x-0AB0)  $\text{SIMATIC PDM}$  48  $4 \t1"$  $282V$  $\sim$  0"  $" \t1"$  1 1 and 1 M  $L+$   $1\,\mathrm{M}$   $*$   $*$   $*$ SM 321; DI 32 x AC 120 V; 6ES7321-1ELOO OAAO 6ES7321-1ELOO OAA 0 SM 321; DI 32 x AC 120 V  $\frac{32}{2}$  8  $\frac{120 \text{VAC}}{2}$  8 额定输入电压 120 VAC● 适用于开关以及 2-/3 线 AC 接近开关数字量输入模块 SM 321; DI 16 x DC 24 V (6ES7321-1BH02-0AA0)  $\cdot$  $"$  SIPLUS S7-300  $"$   $@$  GAG 1321-1BHO2-2AAO SM 321; DI 16 x DC 24 V 16 16 24 V DC 2  $-$ /3-/4 (BERO)SM 321; DI 32 x DC 24 V  $W \times H \times D$  (mm)  $40 \times 125 \times 120$   $260 \text{ g}$  $32$  600 m  $1000$  m  $40$  $40^{\circ}$  C  $60^{\circ}$  C  $40^{\circ}$  C321632  $-$  500 V DC  $15 \text{mA}$  6.5 W  $LED$  SM 321; DI 16 x DC 24 V  $W \times H \times D$  (mm)  $40 \times 125 \times 117$   $200 \text{ g}$  $16$  600 m  $100$  m

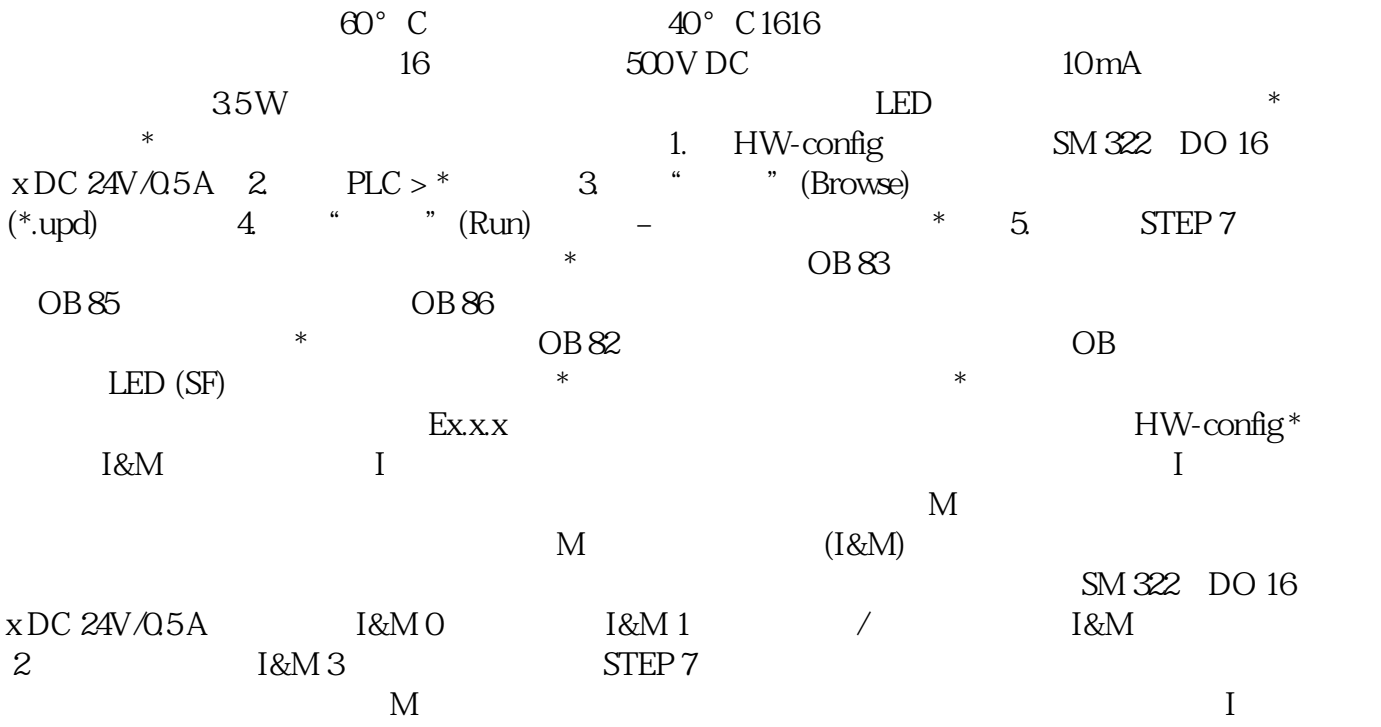